and record the IP address of the server that serves the request. • We then use the discovered IP address as destination for our

targeted traceroute probes.

- at each colo
- path for each probe.
- between two relevant ASes.
- associated with a single router.
- 
- router and PoP.
- 

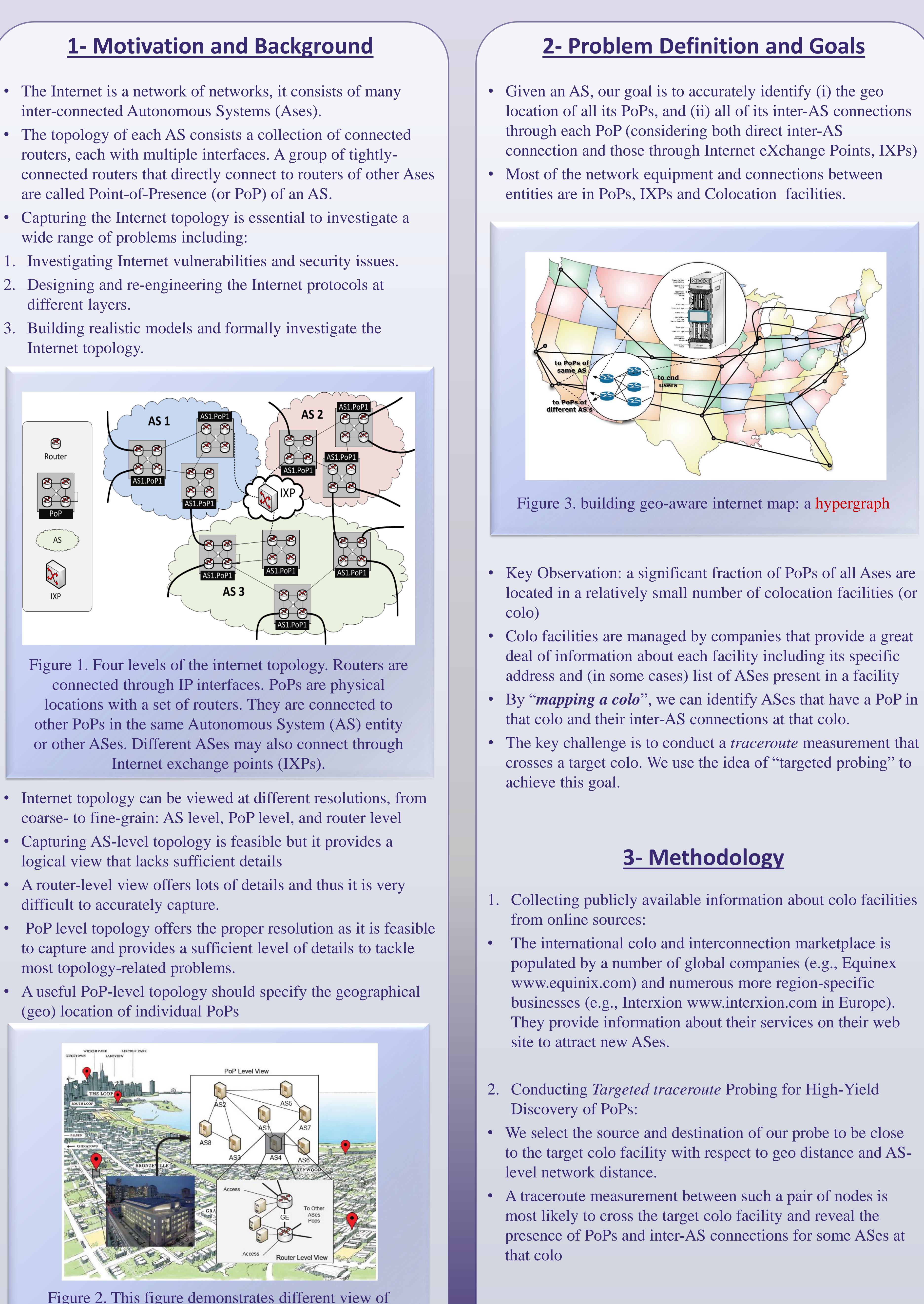

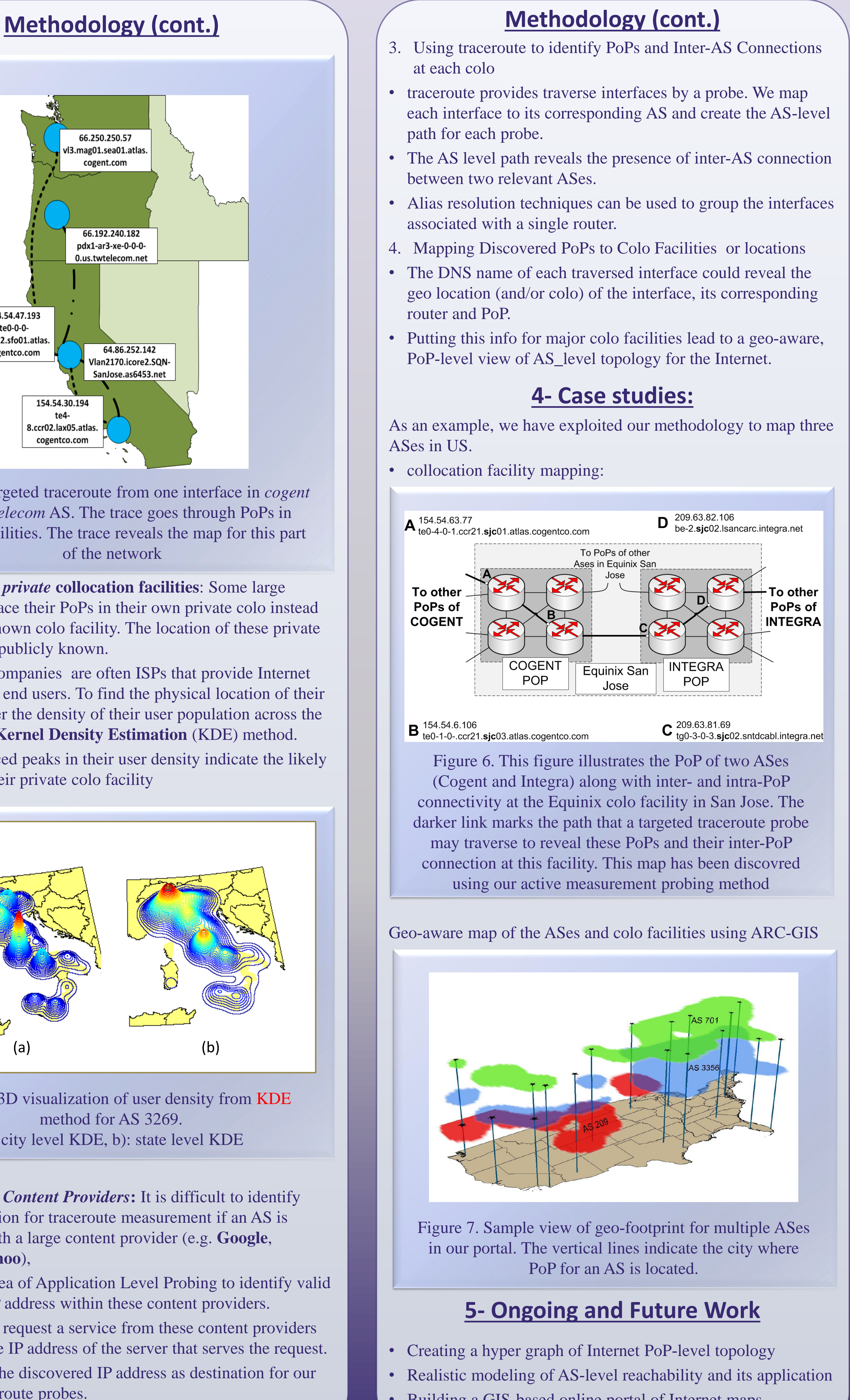

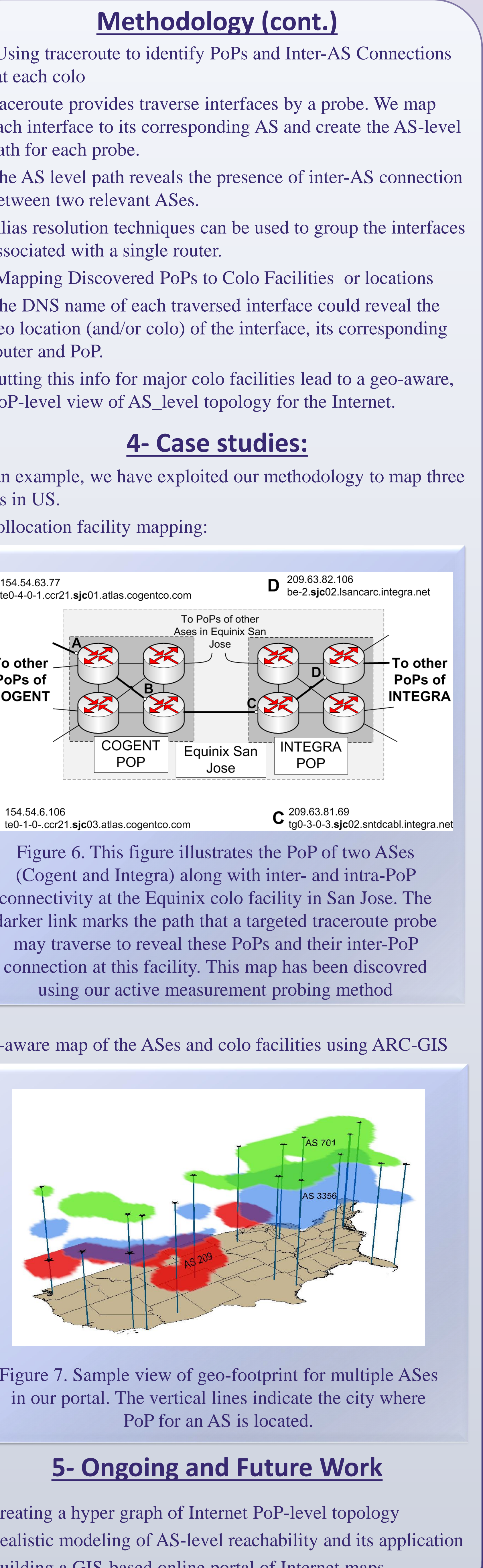

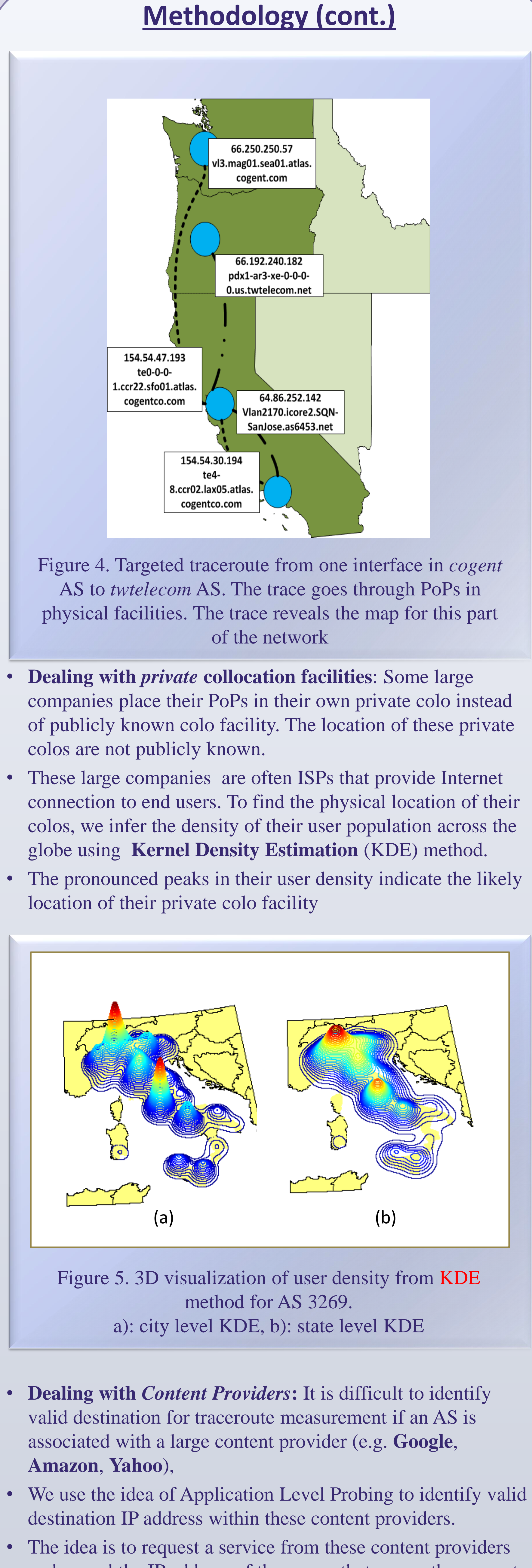

ASes in US.

• collocation facility mapping:

- 
- 
- Building a GIS-based online portal of Internet maps.

Department of Computer and Information Science, University of Oregon

# *Reza Motamedi, Amir Farzad, Hannah Pruse, Reza Rejaie*

## **Towards an Accurate, Geo-Aware, PoP-Level Perspective of the Internet's Inter-AS Connectivity**

Figure 2. This figure demonstrates different view of connectivity by sketching hypothetical example with multiple colo-facilities in Chicago, inter-AS connectivity (PoP-level view) within a single colo, and intra-AS connectivity (router-level view) for a single PoP